# CMSC 313 COMPUTER ORGANIZATION & ASSEMBLY LANGUAGE PROGRAMMING

**LECTURE 08, SPRING 2013** 

# **TOPICS TODAY**

- Stack Instructions: PUSH, POP
- Subroutines (a.k.a. Functions)
- Recursive Subroutines

# STACK INSTRUCTIONS

# **Stack Instructions**

# PUSH op

- the stack pointer ESP is decremented by the size of the operand
- the operand is copied to [ESP]

# • POP op

- the reverse of PUSH
- (ESP) is copied to the destination operand
- ESP is incremented by the size of the operand

# • Where is the stack?

- The stack has its own section
- Linux processes wake up with ESP initialized properly
- The stack grows "upward" toward smaller addresses
- Memory available to the stack set using 'limit'

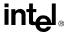

#### PUSH—Push Word or Doubleword Onto the Stack

| Opcode        | Instruction      | Description       |
|---------------|------------------|-------------------|
| FF /6         | PUSH r/m16       | Push <i>r/m16</i> |
| FF /6         | PUSH r/m32       | Push <i>r/m32</i> |
| 50+ <i>rw</i> | PUSH r16         | Push <i>r16</i>   |
| 50+ <i>rd</i> | PUSH <i>r</i> 32 | Push <i>r</i> 32  |
| 6A            | PUSH imm8        | Push imm8         |
| 68            | PUSH imm16       | Push imm16        |
| 68            | PUSH imm32       | Push imm32        |
| 0E            | PUSH CS          | Push CS           |
| 16            | PUSH SS          | Push SS           |
| 1E            | PUSH DS          | Push DS           |
| 06            | PUSH ES          | Push ES           |
| 0F A0         | PUSH FS          | Push FS           |
| 0F A8         | PUSH GS          | Push GS           |

#### **Description**

Decrements the stack pointer and then stores the source operand on the top of the stack. The address-size attribute of the stack segment determines the stack pointer size (16 bits or 32 bits), and the operand-size attribute of the current code segment determines the amount the stack pointer is decremented (2 bytes or 4 bytes). For example, if these address- and operand-size attributes are 32, the 32-bit ESP register (stack pointer) is decremented by 4 and, if they are 16, the 16-bit SP register is decremented by 2. (The B flag in the stack segment's segment descriptor determines the stack's address-size attribute, and the D flag in the current code segment's segment descriptor, along with prefixes, determines the operand-size attribute and also the address-size attribute of the source operand.) Pushing a 16-bit operand when the stack address-size attribute is 32 can result in a misaligned the stack pointer (that is, the stack pointer is not aligned on a doubleword boundary).

The PUSH ESP instruction pushes the value of the ESP register as it existed before the instruction was executed. Thus, if a PUSH instruction uses a memory operand in which the ESP register is used as a base register for computing the operand address, the effective address of the operand is computed before the ESP register is decremented.

In the real-address mode, if the ESP or SP register is 1 when the PUSH instruction is executed, the processor shuts down due to a lack of stack space. No exception is generated to indicate this condition.

#### **IA-32 Architecture Compatibility**

For IA-32 processors from the Intel 286 on, the PUSH ESP instruction pushes the value of the ESP register as it existed before the instruction was executed. (This is also true in the real-address and virtual-8086 modes.) For the Intel 8086 processor, the PUSH SP instruction pushes the new value of the SP register (that is the value after it has been decremented by 2).

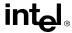

#### PUSH—Push Word or Doubleword Onto the Stack (Continued)

#### Operation

```
IF StackAddrSize
                 32
THEN
  IF OperandSize
                   32
      THEN
          ESP ESP - 4;
          SS:ESP
                    SRC; (* push doubleword *)
      ELSE (* OperandSize
                           16*)
          ESP
                ESP - 2;
          SS:ESP SRC; (* push word *)
  FI;
ELSE (* StackAddrSize
  IF OperandSize
      THEN
          SP SP - 2;
          SS:SP SRC; (* push word *)
      ELSE (* OperandSize
                           32*)
          SP
              SP – 4;
          SS:SP
                 SRC; (* push doubleword *)
  FI;
FI;
```

#### Flags Affected

None.

#### **Protected Mode Exceptions**

#GP(0) If a memory operand effective address is outside the CS, DS, ES, FS, or

GS segment limit.

If the DS, ES, FS, or GS register is used to access memory and it contains

a null segment selector.

#SS(0) If a memory operand effective address is outside the SS segment limit.

#PF(fault-code) If a page fault occurs.

#AC(0) If alignment checking is enabled and an unaligned memory reference is

made while the current privilege level is 3.

#### **Real-Address Mode Exceptions**

#GP If a memory operand effective address is outside the CS, DS, ES, FS, or

GS segment limit.

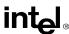

#### POP—Pop a Value from the Stack

| Opcode        | Instruction     | Description                                        |
|---------------|-----------------|----------------------------------------------------|
| 8F /0         | POP <i>m16</i>  | Pop top of stack into m16; increment stack pointer |
| 8F /0         | POP <i>m</i> 32 | Pop top of stack into m32; increment stack pointer |
| 58+ <i>rw</i> | POP <i>r16</i>  | Pop top of stack into r16; increment stack pointer |
| 58+ <i>rd</i> | POP <i>r</i> 32 | Pop top of stack into r32; increment stack pointer |
| 1F            | POP DS          | Pop top of stack into DS; increment stack pointer  |
| 07            | POP ES          | Pop top of stack into ES; increment stack pointer  |
| 17            | POP SS          | Pop top of stack into SS; increment stack pointer  |
| 0F A1         | POP FS          | Pop top of stack into FS; increment stack pointer  |
| 0F A9         | POP GS          | Pop top of stack into GS; increment stack pointer  |

#### Description

Loads the value from the top of the stack to the location specified with the destination operand and then increments the stack pointer. The destination operand can be a general-purpose register, memory location, or segment register.

The address-size attribute of the stack segment determines the stack pointer size (16 bits or 32 bits—the source address size), and the operand-size attribute of the current code segment determines the amount the stack pointer is incremented (2 bytes or 4 bytes). For example, if these address- and operand-size attributes are 32, the 32-bit ESP register (stack pointer) is incremented by 4 and, if they are 16, the 16-bit SP register is incremented by 2. (The B flag in the stack segment's segment descriptor determines the stack's address-size attribute, and the D flag in the current code segment's segment descriptor, along with prefixes, determines the operand-size attribute and also the address-size attribute of the destination operand.)

If the destination operand is one of the segment registers DS, ES, FS, GS, or SS, the value loaded into the register must be a valid segment selector. In protected mode, popping a segment selector into a segment register automatically causes the descriptor information associated with that segment selector to be loaded into the hidden (shadow) part of the segment register and causes the selector and the descriptor information to be validated (see the "Operation" section below).

A null value (0000-0003) may be popped into the DS, ES, FS, or GS register without causing a general protection fault. However, any subsequent attempt to reference a segment whose corresponding segment register is loaded with a null value causes a general protection exception (#GP). In this situation, no memory reference occurs and the saved value of the segment register is null.

The POP instruction cannot pop a value into the CS register. To load the CS register from the stack, use the RET instruction.

If the ESP register is used as a base register for addressing a destination operand in memory, the POP instruction computes the effective address of the operand after it increments the ESP register. For the case of a 16-bit stack where ESP wraps to 0h as a result of the POP instruction, the resulting location of the memory write is processor-family-specific.

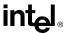

#### POP—Pop a Value from the Stack (Continued)

The POP ESP instruction increments the stack pointer (ESP) before data at the old top of stack is written into the destination.

A POP SS instruction inhibits all interrupts, including the NMI interrupt, until after execution of the next instruction. This action allows sequential execution of POP SS and MOV ESP, EBP instructions without the danger of having an invalid stack during an interrupt<sup>1</sup>. However, use of the LSS instruction is the preferred method of loading the SS and ESP registers.

#### Operation

```
IF StackAddrSize
   THEN
       IF OperandSize
                       32
           THEN
                      SS:ESP; (* copy a doubleword *)
              DEST
              ESP
                     ESP + 4;
          ELSE (* OperandSize
                                16*)
              DEST
                      SS:ESP; (* copy a word *)
                 ESP + 2;
      FI;
   ELSE (* StackAddrSize
                          16*)
       IF OperandSize
           THEN
              DEST
                      SS:SP; (* copy a word *)
              SP SP + 2;
           ELSE (* OperandSize
                               32 *)
              DEST SS:SP; (* copy a doubleword *)
                   SP + 4;
              SP
       FI;
FI;
```

Loading a segment register while in protected mode results in special checks and actions, as described in the following listing. These checks are performed on the segment selector and the segment descriptor it points to.

```
IF SS is loaded;
THEN
IF segment selector is null
THEN #GP(0);
```

```
STI
POP SS
POP ESP
```

interrupts may be recognized before the POP ESP executes, because STI also delays interrupts for one instruction

<sup>1.</sup> Note that in a sequence of instructions that individually delay interrupts past the following instruction, only the first instruction in the sequence is guaranteed to delay the interrupt, but subsequent interrupt-delaying instructions may not delay the interrupt. Thus, in the following instruction sequence:

# intel<sub>®</sub>

#### POP—Pop a Value from the Stack (Continued)

```
IF segment selector index is outside descriptor table limits
           OR segment selector's RPL CPL
           OR segment is not a writable data segment
           OR DPL CPL
                THEN #GP(selector);
       FI;
       IF segment not marked present
           THEN #SS(selector);
   ELSE
       SS
             segment selector;
       SS
             segment descriptor;
   FI;
FI;
IF DS, ES, FS, or GS is loaded with non-null selector;
THEN
   IF segment selector index is outside descriptor table limits
       OR segment is not a data or readable code segment
       OR ((segment is a data or nonconforming code segment)
           AND (both RPL and CPL > DPL))
                THEN #GP(selector);
       IF segment not marked present
           THEN #NP(selector);
   ELSE
       SegmentRegister
                           segment selector;
       SegmentRegister
                           segment descriptor;
   FI;
FI;
IF DS, ES, FS, or GS is loaded with a null selector;
   THEN
       SegmentRegister
                           segment selector;
       SegmentRegister
                           segment descriptor;
FI;
```

#### **Flags Affected**

None.

#### **Protected Mode Exceptions**

#GP(0) If attempt is made to load SS register with null segment selector.

If the destination operand is in a nonwritable segment.

If a memory operand effective address is outside the CS, DS, ES, FS, or GS segment limit.

# SUBROUTINE INSTRUCTIONS

# **Subroutine Instructions**

# CALL label

- Used to call a subroutine
- OPUSHes the instruction pointer (EIP) on the stack
- jump to the label
- does NOTHING else

## • RET

- reverse of CALL
- OPOPs the instruction pointer (EIP) off the stack
- o execution proceeds from the instruction after the CALL instruction

## Parameters?

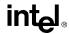

#### **CALL—Call Procedure**

| Opcode       | Instruction   | Description                                                    |
|--------------|---------------|----------------------------------------------------------------|
| E8 <i>cw</i> | CALL rel16    | Call near, relative, displacement relative to next instruction |
| E8 cd        | CALL rel32    | Call near, relative, displacement relative to next instruction |
| FF /2        | CALL r/m16    | Call near, absolute indirect, address given in r/m16           |
| FF /2        | CALL r/m32    | Call near, absolute indirect, address given in r/m32           |
| 9A cd        | CALL ptr16:16 | Call far, absolute, address given in operand                   |
| 9A <i>cp</i> | CALL ptr16:32 | Call far, absolute, address given in operand                   |
| FF /3        | CALL m16:16   | Call far, absolute indirect, address given in m16:16           |
| FF /3        | CALL m16:32   | Call far, absolute indirect, address given in m16:32           |

#### **Description**

Saves procedure linking information on the stack and branches to the procedure (called procedure) specified with the destination (target) operand. The target operand specifies the address of the first instruction in the called procedure. This operand can be an immediate value, a general-purpose register, or a memory location.

This instruction can be used to execute four different types of calls:

- Near call—A call to a procedure within the current code segment (the segment currently pointed to by the CS register), sometimes referred to as an intrasegment call.
- Far call—A call to a procedure located in a different segment than the current code segment, sometimes referred to as an intersegment call.
- Inter-privilege-level far call—A far call to a procedure in a segment at a different privilege level than that of the currently executing program or procedure.
- Task switch—A call to a procedure located in a different task.

The latter two call types (inter-privilege-level call and task switch) can only be executed in protected mode. See the section titled "Calling Procedures Using Call and RET" in Chapter 6 of the *IA-32 Intel Architecture Software Developer's Manual, Volume 1*, for additional information on near, far, and inter-privilege-level calls. See Chapter 6, *Task Management*, in the *IA-32 Intel Architecture Software Developer's Manual, Volume 3*, for information on performing task switches with the CALL instruction.

**Near Call.** When executing a near call, the processor pushes the value of the EIP register (which contains the offset of the instruction following the CALL instruction) onto the stack (for use later as a return-instruction pointer). The processor then branches to the address in the current code segment specified with the target operand. The target operand specifies either an absolute offset in the code segment (that is an offset from the base of the code segment) or a relative offset (a signed displacement relative to the current value of the instruction pointer in the EIP register, which points to the instruction following the CALL instruction). The CS register is not changed on near calls.

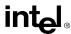

#### **CALL—Call Procedure (Continued)**

For a near call, an absolute offset is specified indirectly in a general-purpose register or a memory location (r/m16 or r/m32). The operand-size attribute determines the size of the target operand (16 or 32 bits). Absolute offsets are loaded directly into the EIP register. If the operand-size attribute is 16, the upper two bytes of the EIP register are cleared to 0s, resulting in a maximum instruction pointer size of 16 bits. (When accessing an absolute offset indirectly using the stack pointer [ESP] as a base register, the base value used is the value of the ESP before the instruction executes.)

A relative offset (*rel16* or *rel32*) is generally specified as a label in assembly code, but at the machine code level, it is encoded as a signed, 16- or 32-bit immediate value. This value is added to the value in the EIP register. As with absolute offsets, the operand-size attribute determines the size of the target operand (16 or 32 bits).

Far Calls in Real-Address or Virtual-8086 Mode. When executing a far call in real-address or virtual-8086 mode, the processor pushes the current value of both the CS and EIP registers onto the stack for use as a return-instruction pointer. The processor then performs a "far branch" to the code segment and offset specified with the target operand for the called procedure. Here the target operand specifies an absolute far address either directly with a pointer (ptr16:16 or ptr16:32) or indirectly with a memory location (m16:16 or m16:32). With the pointer method, the segment and offset of the called procedure is encoded in the instruction, using a 4-byte (16-bit operand size) or 6-byte (32-bit operand size) far address immediate. With the indirect method, the target operand specifies a memory location that contains a 4-byte (16-bit operand size) or 6-byte (32-bit operand size) far address. The operand-size attribute determines the size of the offset (16 or 32 bits) in the far address. The far address is loaded directly into the CS and EIP registers. If the operand-size attribute is 16, the upper two bytes of the EIP register are cleared to 0s.

**Far Calls in Protected Mode.** When the processor is operating in protected mode, the CALL instruction can be used to perform the following three types of far calls:

- Far call to the same privilege level.
- Far call to a different privilege level (inter-privilege level call).
- Task switch (far call to another task).

In protected mode, the processor always uses the segment selector part of the far address to access the corresponding descriptor in the GDT or LDT. The descriptor type (code segment, call gate, task gate, or TSS) and access rights determine the type of call operation to be performed.

If the selected descriptor is for a code segment, a far call to a code segment at the same privilege level is performed. (If the selected code segment is at a different privilege level and the code segment is non-conforming, a general-protection exception is generated.) A far call to the same privilege level in protected mode is very similar to one carried out in real-address or virtual-8086 mode. The target operand specifies an absolute far address either directly with a pointer (ptr16:16 or ptr16:32) or indirectly with a memory location (m16:16 or m16:32). The operand-size attribute determines the size of the offset (16 or 32 bits) in the far address. The new code segment selector and its descriptor are loaded into CS register, and the offset from the instruction is loaded into the EIP register.

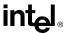

#### **CALL—Call Procedure (Continued)**

```
TASK-GATE:
   IF task gate DPL < CPL or RPL
       THEN #GP(task gate selector);
   FI;
   IF task gate not present
       THEN #NP(task gate selector);
   Read the TSS segment selector in the task-gate descriptor;
   IF TSS segment selector local/global bit is set to local
       OR index not within GDT limits
            THEN #GP(TSS selector);
   FI;
   Access TSS descriptor in GDT;
   IF TSS descriptor specifies that the TSS is busy (low-order 5 bits set to 00001)
           THEN #GP(TSS selector);
   FI;
   IF TSS not present
       THEN #NP(TSS selector);
   SWITCH-TASKS (with nesting) to TSS;
   IF EIP not within code segment limit
       THEN #GP(0);
   FI;
END;
TASK-STATE-SEGMENT:
   IF TSS DPL < CPL or RPL
   OR TSS descriptor indicates TSS not available
       THEN #GP(TSS selector);
   FI;
   IF TSS is not present
       THEN #NP(TSS selector);
   FI;
   SWITCH-TASKS (with nesting) to TSS
   IF EIP not within code segment limit
       THEN #GP(0);
   FI;
END;
```

#### **Flags Affected**

All flags are affected if a task switch occurs; no flags are affected if a task switch does not occur.

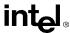

#### **RET—Return from Procedure**

| Opcode | Instruction | Description                                                            |
|--------|-------------|------------------------------------------------------------------------|
| C3     | RET         | Near return to calling procedure                                       |
| СВ     | RET         | Far return to calling procedure                                        |
| C2 iw  | RET imm16   | Near return to calling procedure and pop <i>imm16</i> bytes from stack |
| CA iw  | RET imm16   | Far return to calling procedure and pop <i>imm16</i> bytes from stack  |

#### Description

Transfers program control to a return address located on the top of the stack. The address is usually placed on the stack by a CALL instruction, and the return is made to the instruction that follows the CALL instruction.

The optional source operand specifies the number of stack bytes to be released after the return address is popped; the default is none. This operand can be used to release parameters from the stack that were passed to the called procedure and are no longer needed. It must be used when the CALL instruction used to switch to a new procedure uses a call gate with a non-zero word count to access the new procedure. Here, the source operand for the RET instruction must specify the same number of bytes as is specified in the word count field of the call gate.

The RET instruction can be used to execute three different types of returns:

- Near return—A return to a calling procedure within the current code segment (the segment currently pointed to by the CS register), sometimes referred to as an intrasegment return.
- Far return—A return to a calling procedure located in a different segment than the current code segment, sometimes referred to as an intersegment return.
- Inter-privilege-level far return—A far return to a different privilege level than that of the currently executing program or procedure.

The inter-privilege-level return type can only be executed in protected mode. See the section titled "Calling Procedures Using Call and RET" in Chapter 6 of the *IA-32 Intel Architecture Software Developer's Manual, Volume 1*, for detailed information on near, far, and inter-privilege-level returns.

When executing a near return, the processor pops the return instruction pointer (offset) from the top of the stack into the EIP register and begins program execution at the new instruction pointer. The CS register is unchanged.

When executing a far return, the processor pops the return instruction pointer from the top of the stack into the EIP register, then pops the segment selector from the top of the stack into the CS register. The processor then begins program execution in the new code segment at the new instruction pointer.

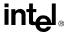

#### RET—Return from Procedure (Continued)

The mechanics of an inter-privilege-level far return are similar to an intersegment return, except that the processor examines the privilege levels and access rights of the code and stack segments being returned to determine if the control transfer is allowed to be made. The DS, ES, FS, and GS segment registers are cleared by the RET instruction during an inter-privilege-level return if they refer to segments that are not allowed to be accessed at the new privilege level. Since a stack switch also occurs on an inter-privilege level return, the ESP and SS registers are loaded from the stack.

If parameters are passed to the called procedure during an inter-privilege level call, the optional source operand must be used with the RET instruction to release the parameters on the return. Here, the parameters are released both from the called procedure's stack and the calling procedure's stack (that is, the stack being returned to).

#### Operation

```
(* Near return *)
IF instruction
              near return
   THEN;
       IF OperandSize
            THEN
                IF top 12 bytes of stack not within stack limits THEN #SS(0); FI;
                EIP Pop();
            ELSE (* OperandSize
                IF top 6 bytes of stack not within stack limits
                    THEN #SS(0)
                FI;
                tempEIP
                           Pop();
                           tempEIP AND 0000FFFFH;
                tempEIP
                IF tempEIP not within code segment limits THEN #GP(0); FI;
                      tempEIP;
       FI:
   IF instruction has immediate operand
       THEN IF StackAddressSize=32
            THEN
                       ESP + SRC; (* release parameters from stack *)
           ELSE (* StackAddressSize=16 *)
                SP SP + SRC; (* release parameters from stack *)
       FI;
   FI;
(* Real-address mode or virtual-8086 mode *)
IF ((PE
        0) OR (PE 1 AND VM
                                  1)) AND instruction
                                                         far return
   THEN;
```

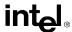

#### RET—Return from Procedure (Continued)

```
ELSE (* OperandSize=16 *)
        EIP
               Pop():
        EIP
               EIP AND 0000FFFFH;
               Pop(); (* 16-bit pop; segment descriptor information also loaded *)
        CS
        CS(RPL)
        ESP
                ESP + SRC; (* release parameters from called procedure's stack *)
        tempESP
                   Pop(); (* 16-bit pop; segment descriptor information also loaded *)
        tempSS
         (* segment descriptor information also loaded *)
        ESP
                tempESP;
              tempSS:
        SS
FI;
FOR each of segment register (ES, FS, GS, and DS)
        IF segment register points to data or non-conforming code segment
        AND CPL > segment descriptor DPL; (* DPL in hidden part of segment register *)
             THEN (* segment register invalid *)
                 SegmentSelector 0; (* null segment selector *)
        FI;
    OD:
For each of ES, FS, GS, and DS
DO
    IF segment selector index is not within descriptor table limits
        OR segment descriptor indicates the segment is not a data or
             readable code segment
        OR if the segment is a data or non-conforming code segment and the segment
             descriptor's DPL < CPL or RPL of code segment's segment selector
             THEN
                 segment selector register
                                            null selector:
OD;
ESP
       ESP + SRC; (* release parameters from calling procedure's stack *)
```

#### Flags Affected

None.

#### **Protected Mode Exceptions**

#GP(0) If the return code or stack segment selector null.

If the return instruction pointer is not within the return code segment limit

#GP(selector) If the RPL of the return code segment selector is less then the CPL.

If the return code or stack segment selector index is not within its

descriptor table limits.

If the return code segment descriptor does not indicate a code segment.

```
; File: subroutine.asm
; example of subroutines in assembly language.
%define STDOUT 1
%define SYSCALL EXIT 1
%define SYSCALL WRITE 4
       SECTION .data
                                     ; initialized data section
msg1: db "Hello World", 10, 0
                                      ; C-style \0 term. string
msg2: db "Good-bye, blue sky", 10, 0
       SECTION .text
                                       ; Code section.
       global start
                                       ; let loader see entry point
start: nop
                                       ; Entry point.
                                       ; address for gdb
pstart:
             eax, msg1
print
                                       ; print first string
       mov
        call
             eax, msg2
                                       ; print second string
       mov
       call print
        ; final exit
                                     ; exit function
              eax, SYSCALL EXIT
pexit:
       mov
                                      ; exit code, 0=normal
              ebx, 0
       mov
                                      ; ask kernel to take over
              080h
       int
```

```
; Subroutine print
; writes null-terminated string with address in eax
print:
        ; find \0 character and count length of string
       mov edi, eax
                                     ; use edi as index
              edx, 0
       mov
                                     ; initialize count
             [edi], byte 0
                                     ; null char?
count: cmp
             end_count
       je
       inc
              edx
                                      ; update index & count
             edi
       inc
             short count
       jmp
end count:
        ; make syscall to write
        ; edx already has length of string
                                      ; Arg3: addr of message
       mov
               ecx, eax
                                     ; write function
               eax, SYSCALL WRITE
       mov
              ebx, STDOUT
       mov
                                      ; Arg1: file descriptor
              080h
                                      ; ask kernel to write
       int
       ret
; end of subroutine
```

```
linux3% gdb a.out
GNU qdb 19991004
Copyright 1998 Free Software Foundation, Inc.
(gdb) disas *pstart
Dump of assembler code for function pstart:
0x8048081 <pstart>:
                        mov
                               %eax,0x80490c0
0x8048086 <pstart+5>:
                               0x80480a1 <print>
                        call
0x804808b <pstart+10>:
                        mov
                               %eax,0x80490cd
                               0x80480a1 <print>
0x8048090 <pstart+15>:
                        call
0x8048095 <pexit>:
                        mov
                               %eax,0x1
                               %ebx,0x0
0x804809a <pexit+5>:
                        mov
                        int
0x804809f <pexit+10>:
                               0x80
End of assembler dump.
(qdb) break *pstart
Breakpoint 1 at 0x8048081
(gdb) break *print
Breakpoint 2 at 0x80480a1
(gdb) run
Starting program: /afs/umbc.edu/users/c/h/chang/home/asm/sub/a.out
Breakpoint 1, 0x8048081 in pstart ()
(qdb) print/x $esp
$1 = 0x7ffffb90
(qdb) cont
Continuing.
Breakpoint 2, 0x80480a1 in print ()
(qdb) print/x $esp
$2 = 0x7ffffb8c
(gdb) x/1wx \$esp
0x7ffffb8c: 0x0804808b
```

```
(gdb) cont
Continuing.
Hello World
Breakpoint 2, 0x80480a1 in print ()
(gdb) print/x $eax
$3 = 0x80490cd
(gdb) \times /20cb \&msg2
0x80490cd <msg2>:
                        71 'G' 111 'o' 111 'o' 100 'd' 45 '-' 98
'b' 121 'y' 101 'e'
                        44 ',' 32 ' ' 98 'b' 108 'l' 117 'u' 101
0x80490d5 <msg2+8>:
'e' 32 ' ' 115 's'
0x80490dd <msg2+16>:
                        107 'k' 121 'y' 10 '\n' 0 '\000'
(gdb) x/1wx $esp
0x7ffffb8c:
            0 \times 08048095
(gdb) cont
```

(gdb) cont Continuing. Good-bye, blue sky

Program exited normally.
(gdb) quit
linux3% exit

```
; File: recursive.asm
; example of subroutines in assembly language.
%define STDOUT 1
%define SYSCALL EXIT 1
%define SYSCALL WRITE 4
       SECTION .data
                                 ; initialized data section
string
msg2: db 10, "Good-bye, blue sky", 10, 0
char: db 0, 0
                                   ; single char followed by \(
                                   ; Code section.
       SECTION .text
       global _start
                                   ; let loader see entry point
                                   ; Entry point.
start: nop
                                   ; address for gdb
pstart:
       mov eax, msg1
                                   ; print first string
       call print
            al, '5'
       mov
       call
             recurse
            eax, msg2
                                   ; print second string
       mov
       call print
       ; final exit
                                 ; exit function
pexit:
            eax, SYSCALL EXIT
      mov
                                   ; exit code, 0=normal
            ebx, 0
       mov
             080h
                                   ; ask kernel to take over
       int
```

```
; A recursive subroutine
; counts down to '0'
; parameter stored in register al
recurse:
               al, '0'
                                         ; don't go below '0'
        cmp
        jae
                rcont
        ret
                                        ; go back
rcont: push
                                        ; save al
                ax
        dec
                al
                                         ; param for recursive call
        call
                                        ; recursively count down
                recurse
                                        ; restore count
        pop
                ax
        mov
               [char], al
                                        ; prepare string for printing
              eax, char
        mov
                                         ; param for print subrout.
        call
                print
        ret
; Subroutine print
; writes null-terminated string with address in eax
print:
        ; find \0 character and count length of string
               edi, eax
                                         ; use edi as index
        mov
                edx, 0
                                        ; initialize count
        mov
               [edi], byte 0
count:
        cmp
                                        ; null char?
               end count
        jе
        inc
               edx
                                         ; update index & count
               edi
        inc
               short count
        jmp
end count:
        ; make syscall to write
        ; edx already has length of string
                ecx, eax
                                         ; Arg3: addr of message
        mov
                eax, SYSCALL WRITE
                                        ; write function
        mov
                ebx, STDOUT
                                        ; Arg1: file descriptor
        mov
                080h
                                         ; ask kernel to write
        int
        ret
; end of subroutine
linux3% nasm -f elf recurse.asm
```

linux3% nasm -f elf recurse.asm
linux3% ld recurse.o
linux3%

linux3% a.out
Hello World
012345
Good-bye, blue sky
linux3%

# **NEXT TIME**

- I/O Architectures
- Interrupts & Exceptions